Министерство образования и науки Российской Федерации **Нижнекамский химико-технологический институт (филиал)**  Федерального государственного бюджетного образовательного учреждения высшего профессионального образования «Казанский национальный исследовательский технологический университет»

**Г.П. Сечина**

# **МИКРОПРОЦЕССОРЫ И МИКРО-ЭВМ**

# МЕТОДИЧЕСКИЕ УКАЗАНИЯ К ЛАБОРАТОРНЫМ РАБОТАМ

# ЧАСТЬ I

**Нижнекамск 2012** 

Печатаются по решению редакционно-издательского совета Нижнекамского химико-технологического института (филиал) ФГБОУ ВПО «КНИТУ».

#### **Рецензенты:**

**Саримов Н.Н.,** кандидат физико-математических наук; **Изотов П.В.,** нач. АСУТП завода «Этилен».

#### **Сечина, Г.П.**

**С 33** Микропроцессоры и микро-ЭВМ : методические указания к лабораторным работам. Часть I / Г.П. Сечина. – Нижнекамск : Нижнекамский химико-технологический институт (филиал) ФГБОУ ВПО «КНИТУ», 2012. - 39 с.

Рассмотрены вопросы практического освоения методики программирования в кодах микропроцессора Intel 80х86. Приведены задания для самостоятельной работы студентов.

Предназначены для лабораторного обеспечения курсов «Микропроцессорные средства» по специальности 230102 «Автоматизированные системы обработки информации и управления» и «Микропроцессоры и микро-ЭВМ» для специальности 220301 «Автоматизация технологических процессов и производств».

 Подготовлены на кафедре автоматизации технологических процессов и производств Нижнекамского химико-технологического института КГТУ.

**УДК 621.38** 

© Сечина Г.П., 2012

 © Нижнекамский химико-технологический институт (филиал) ФГБОУ ВПО «КНИТУ», 2012

# **СОДЕРЖАНИЕ**

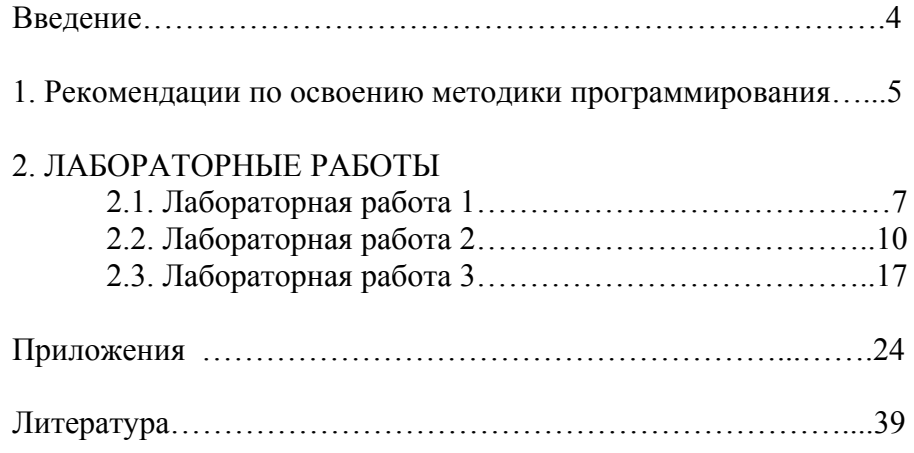

#### **ВВЕДЕНИЕ**

Данное пособие представляет собой введение в методику программирования в кодах микропроцессора Intel 80х86.

В первом разделе пособия приводятся рекомендации по вопросам практического освоения методики программирования.

Во втором разделе рассматриваются непосредственно лабораторные работы, общие сведения и задания для самостоятельной работы. Приведены программы сложения простых чисел и длинных чисел, а также программы пересылки массива информации из одной области памяти в другие и выборки из массива длинных чисел данного интервала.

В конце каждой лабораторной работы студентам предлагается ответить на контрольные вопросы.

В пособии имеются приложения, включающие в себя варианты заданий к лабораторным работам.

При разработке пособия использовались работы [1,2].

# 1. Рекомендации по освоению методики программирования

При выполнении лабораторных работ для ввода данных в память компьютера и их пошагового выполнения можно пользоваться системной утилитой debug.exe, олнако рекомендуется использовать программы Str2Hex.exe и TD.exe, которые находятся в каталоге MPS on PC.

Программа Str2Hex.exe предназначена для преобразования текстовых файлов, содержащих тексты программ в машинных кодах (шестнадцатиричные числа), в программы типа .com.

- 1. Для получения сот-программы вышеуказанным образом необходимо: Загрузить Norton Commander (Dos Navigator, Far Manager или т.п.).
- 2. Перейти в каталог MPS on PC.
- 3. Создать текстовый файл. Для этого:
	- 1) Haward  $\langle$ Shift> +  $\langle$ F4>;
		- 2) Ввести имя создаваемого файла и нажать <Enter>:
	- 3) Ввести текст программы в машинных кодах (шестнадцатиричные числа);

Примечание: Допускается в конце каждой строки вводить комментарии, которые отделяются от текста основной программы символом ":".

- 4. Нажать <Esc> и ответь 'Да' на предложение сохранить файл;
- 5. Преобразовать текстовый файл в программу типа .com. Для этого: Набрать в командной строке команду: Str2Hex.exe <имя вашего файла>
- 6. Загрузить созданную программу в отладчик Turbo Debugger (td.exe). Для этого наберите в командной строке команду: td.exe <имя com-файла>
- 7. Нажимая клавишу <F7>, проследите за пошаговым выполнением программы.

*Примечание*: Для получения дополнительной информации, обратитесь к встроенной справке.

6

8. Для выхода из TD нажмите <Alt> + <X>.

## 2.1 Лабораторная работа 1

## Изучение работы микропроцессора Intel 80x86

Цель работы: приобрести практические навыки работы с микропроцессором Intel 80x86, изучить возможности устройства Intel 80x86, практически освоить режимы его работы.

Продолжительность лабораторного занятия - 4 часа. Самостоятельная полготовка - 4 часа.

#### 2.1.1. САМОСТОЯТЕЛЬНАЯ РАБОТА

- 1.1. Изучить и практически освоить представление чисел в двоичной и шестнадцатиричной системах счисления.
- 1.2. Изучить назначение и структуру процессора Intel 80x86.
- 1.3. Изучить методику использования программы-отладчика.
- 1.4. Изучить последовательность действий при выполнении программы в пошаговом режиме и режиме с остановом по контрольным точкам.
- 1.5. Вычислить выражение:  $N = n * 9$ . гле n Ваш номер в Полученное преподавателя.  $\overline{B}$ результате журнале перемножения число представить в шестнадцатиричной и двоичной системах счисления.
- 1.6. Ознакомиться с приведенной в таблице 1 программой сложения трех чисел.
- 1.7. Согласно приведенному выше примеру сложить число, полученное Вами при выполнении операции перемножения (пункт 1.5) с числами N1 и N2 (см. Приложение 1). Порядок выполнения операции сложения записать в виде программы и оформить в виде таблицы.

В программе нахождения суммы трех чисел для Intel 80x86 использованы следующие обозначения и исходные данные:

0002 - первое слагаемое

- 0003 второе слагаемое
- 0005 третье слагаемое
- 100 адрес начала программы

# Таблица 1 - Программа сложения ряда чисел на Intel 80x86

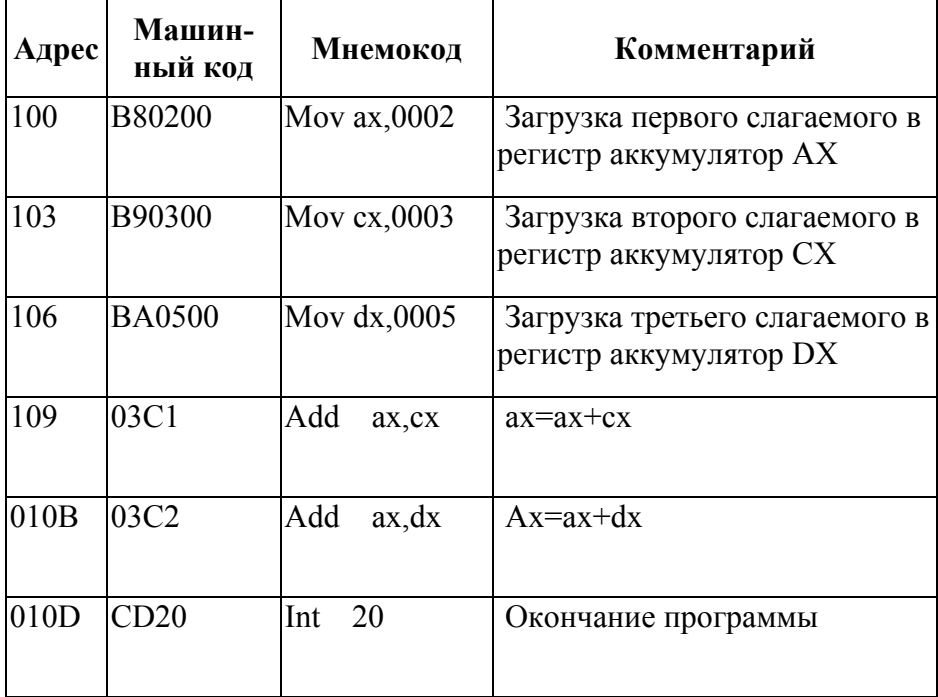

# 2.12. СОДЕРЖАНИЕ ОТЧЕТА

- 1. Краткое описание цели работы и результатов самостоятельной подготовки к лабораторному занятию.
- 2. Тексты программ выполнения лабораторной работы.

## **2.13. КОНТРОЛЬНЫЕ ВОПРОСЫ**

1. Что такое микро-ЭВМ?

 2. Что такое микропроцессор? Его существенные отличия от микро-ЭВМ.

3. Какие области памяти доступны программисту?

4. Какие адреса памяти относятся к ПЗУ и ОЗУ?

5. В чем заключается принципиальное отличие ПЗУ от ОЗУ?

6. Что происходит при попытке записи данных в ПЗУ?

 7. Сохраняется ли в памяти Intel 80X86 программа после выключения источника питания?

8. Что такое программа-отладчик и ее функции?

# **2.2 Лабораторная работа 2**

# **Изучение арифметических команд и команд пересылки данных**

Цель работы: изучить команды пересылки данных и арифметические команды, способы адресации данных при выполнении простых программ по нахождению суммы ряда чисел и сложении (вычитании) с переносом (заемом).

Продолжительность лабораторного занятия - 4 часа. Самостоятельная подготовка - 4 часа.

#### **2.2.1. САМОСТОЯТЕЛЬНАЯ РАБОТА**

- 1.1. Ознакомиться с настоящим описанием.
- 1.2. Изучить способы адресации данных Intel 80x86:
	- 1) непосредственная;
	- 2) прямая;
	- 3) косвенная;
	- 4) регистровая.
- 1.3. Изучить назначение разрядов регистра флагов (признаков) Intel 80x86, а также группу арифметических команд.
- 1.4. В соответствии с заданием, выдаваемым преподавателем, подготовить данные с указанием для каждой вновь изучаемой команды ее характеристики:
	- 1) шестнадцатиричный код;
	- 2) мнемокод;
	- 3) формат команды;
	- 4) используемый способ адресации;
	- 5) действие, выполняемое командой;
	- 6) влияние результата выполнения команды на регистр признаков.
		- 10

### 2.2.2. СОДЕРЖАНИЕ ЛАБОРАТОРНОЙ РАБОТЫ

Залачи, решаемые на ЭВМ, не сволятся к обработке отдельного элемента данных с помощью одной операции. Напротив, они требуют обработки многих элементов данных (например, массива или блока данных), которые занимают отдельные ячейки памяти. Программа может выполнять одну и ту же операцию над содержимым ячеек, причем выполнять ее многократно с помощью программных циклов.

Например, необходимо найти сумму ряда чисел. При этом задача состоит в том, чтобы осуществить суммирование нескольких чисел сразу. Эти числа могут представлять собой совокупности входных сигналов, находящихся под управлением системы, число изделий (или число сообщений), изготовленных промежуток принятых)  $3a$ определенный (или времени. Предположим, что сумма не превышает 65535 и для ее хранения достаточно одной 16-битовой ячейки памяти.

В программе суммирования ряда чисел для Intel 80x86 использованы следующие исходные данные и обозначения:

0117 - адрес ячейки памяти, где указана длина массива.

сх - счетчик, указатель длины массива.

bx - адресный указатель данных.

ах - регистр-аккумулятор.

0119 - адрес ячейки памяти, где хранится первый элемент массива

100 - адрес начала программы.

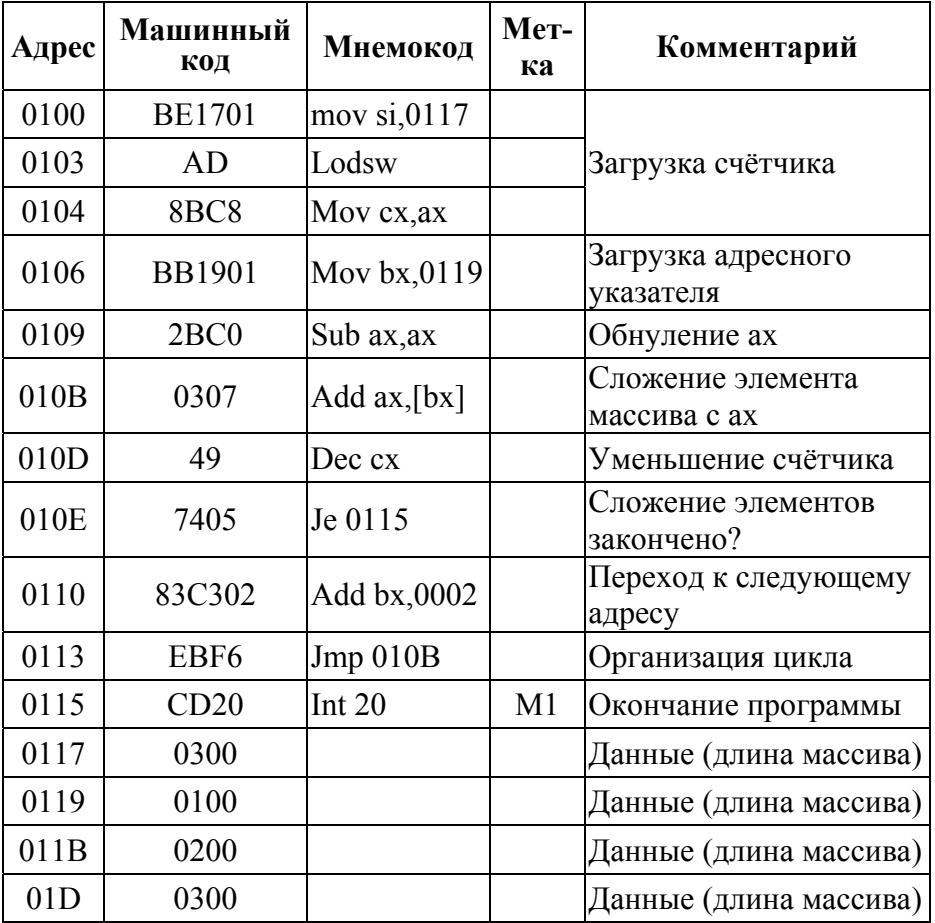

# Таблица 2 - Программа сложения ряда чисел

Исходные данные см. Приложение 2.

 $\overline{B}$ большинстве случаев точность вычислений, обеспечиваемая одной ячейкой памяти, недостаточна. Поэтому рассмотрим арифметику для чисел, занимающих несколько ячеек. Задача состоит в том, чтобы сложить два числа длиной более 16

бит каждое. Исходные числа располагаются в области памяти таким образом, что сначала идут младшие разряды, а затем более старшие. Полученную сумму необходимо поместить в те ячейки памяти, где хранилось первое число

В программе суммирования двух длинных чисел для Intel 80х86 использованы следующие исходные данные и обозначения:

- 0003 длина чисел в байтах;
- сх счетчик, указатель длины чисел;
- di адресный указатель первого слагаемого;
- 0115 адрес ячейки памяти, где хранится младший байт первого числа;
- si адресный указатель второго слагаемого;
- 011В адрес ячейки памяти, где хранится младший байт второго числа;
- 100 адрес начала программы.

#### Таблица 3 - Программа сложения длинных чисел

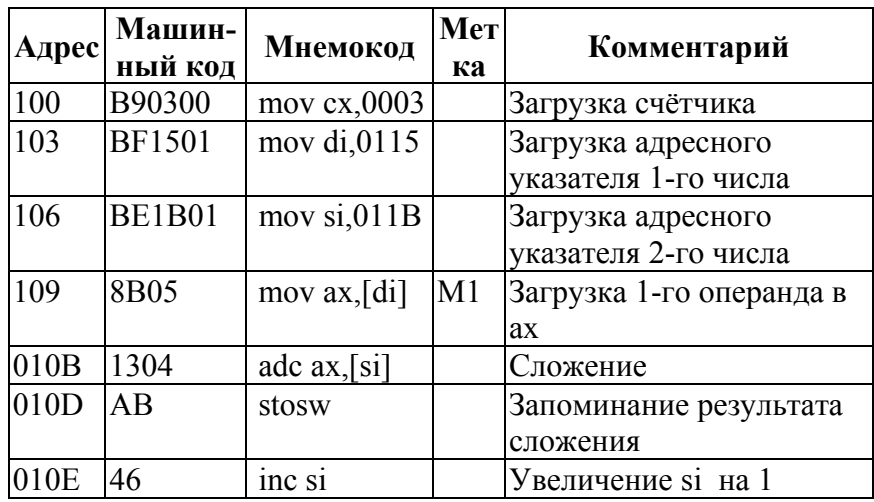

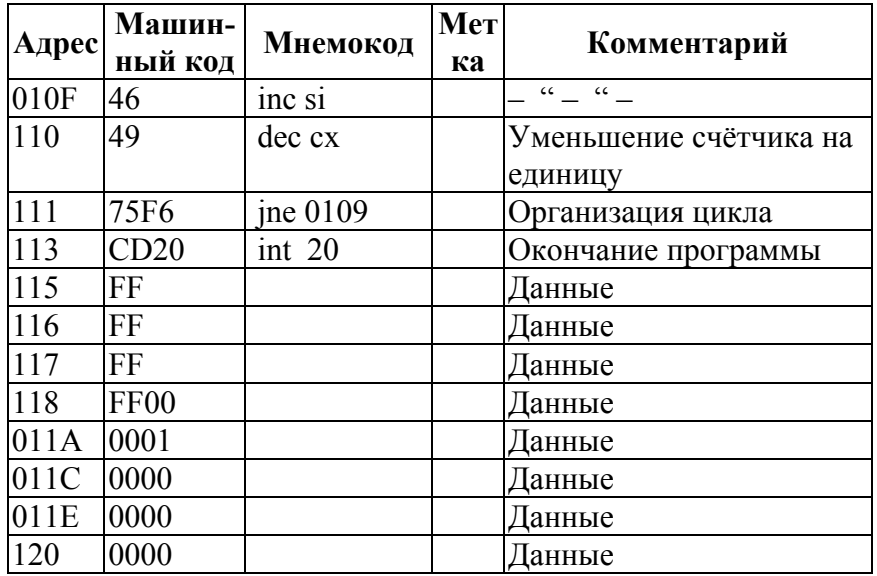

Исходные данные см. Приложение 3.

#### 2.2.3. ПОРЯДОК ВЫПОЛНЕНИЯ РАБОТЫ

По заданию преподавателя подготовить и выполнить программы сложения (вычитания) ряда чисел и сложения длинных чисел с переносом (заемом). Исходные данные необходимо взять из Приложений 2 и 3 соответственно.

#### 2.2.4. СОДЕРЖАНИЕ ОТЧЕТА

- 1. Краткое описание цели работы и результатов самостоятельной подготовки к лабораторному занятию.
- 2. Тексты программ выполнения лабораторной работы.

# 2.2.5. КОНТРОЛЬНЫЕ ВОПРОСЫ

1. Что такое команла МП?

- 2. Что такое система команд МП?
- 3. Назовите группы команд Intel 80x86?

- 4. Из каких частей состоит команда МП?
- 5. Что такое мнемокод?
- 6. Назовите способы адресации памяти в Intel 80x86, приведите примеры команд с соответствующими способами адресации.
- 7. Для чего служат команды пересылки данных?
- 8. Назовите значения разрядов регистра признаков Intel 80x86?
- 9. Какие разряды формируются при выполнении команды пересылки данных?
- 10. После выполнения команды пересылки данных из регистра bx в регистр cx (МОV cx,bx) сохраняются ли исходные данные в регистре bx?
- 11. Приведите примеры команд пересылки данных с прямой, косвенной, регистровой адресацией.
- 12. В каких байтах располагаются младшие и старшие разряды адреса в командах, содержащих адрес ячейки памяти?
- 13. В ячейке памяти с адресом 1314 находится число F4, Какие команды можно применить для записи его в регистр cx?
- 14. В регистре dx находится число Е4. Какие команды можно использовать для записи его в ячейку памяти с адресом 1147?
- 15. В каких регистрах МП Intel 80x86 может храниться адрес ячейки памяти?
- 16. Для чего служат арифметические (логические команды)?
- 17. Данные какой длины может обрабатывать МП Intel 80x86?
- 18. Где хранятся операнды, и куда помещается результат после выполнения арифметических (логических) команд?
- 19. Какие разряды в регистре признаков формируются при выполнении арифметических (логических) команд?
- 20. Для чего применяются команды положительного и отрицательного приращения (INC/DEC)?
- 21. Как выполняется команда сравнения двух чисел? Где формируется результат выполнения этой команды?
- 22. Как выполняются команды простого и циклического сдвига содержимого аккумулятора?

# **2.3 Лабораторная работа 3**

# **Обработка массивов информации и организация циклов**

Цель работы**:** Освоить методику программирования в кодах микропроцессора Intel 80x86 при обработке массивов, выполнении и отладке программ на устройстве Intel 80x86.

Продолжительность лабораторного занятия 4 часа. Самостоятельная подготовка - 4 часа.

## **2.3.1. САМОСТОЯТЕЛЬНАЯ РАБОТА**

- 1.1. Ознакомиться с настоящим описанием.
- 1.2. Изучить группу команд передачи управления Intel 80x86.
- 1.3. Изучить рекомендуемую литературу [1; 2; 3] и разделы конспекта лекций по программированию в кодах МП Intel 80x86.
- 1.4. В соответствии с вариантом задания, выдаваемого преподавателем, составить программу в кодах МП Intel 80x86 и подготовить на нее полную документацию, включающую в себя:
	- схему алгоритма;
	- распределение памяти;
	- текст программы в кодах МП Intel 80x86.
- 1.5. Результаты выполнения самостоятельной работы представить в виде отчета.

#### **2.3.2. СОДЕРЖАНИЕ ЛАБОРАТОРНОЙ РАБОТЫ**

При программировании часто возникает необходимость в пересылке массива данных из одной области памяти в другую. Такая операция может понадобиться при инициализации

элементов массива, при пересылке или формировании строки данных, выводимой на экран дисплея.

Рассмотрим следующую задачу. Массив чисел расположен в области памяти, начиная с адреса NNNN, и состоит из N элементов. Необходимо переслать массив в другую область памяти, начиная с адреса DDDD. В программе для МП Intel 80x86 в качестве адресного регистра используются регистры si и di. Необходимо учитывать, что при каждом проходе программа должна изменять содержимое обоих адресных регистров.

В программе пересылки массива из одной области памяти в

другую использованы следующие исходные данные и

обозначения:

0002 - количество элементов массива;

cx *-* счетчик, указатель длины массива;

- si адресный указатель исходного массива;
- 010D адрес ячейки памяти, где хранится первое числе исходного массива;
- di адресный указатель результирующего массива
- 0111 адрес ячейки памяти, с которой начинается результирующий массив;
- 100 адрес начала программы.

| Адрес     | Машинный<br>код | Мнемокод      | Комментарий                                             |
|-----------|-----------------|---------------|---------------------------------------------------------|
| 0100      | B90200          | mov $cx,0002$ | Загрузка счётчика                                       |
| 0103      | BE0D01          | mov si,010D   | Загрузка адресного указателя<br>исходного массива       |
| 0106      | <b>BF1101</b>   | mov di, 0111  | Загрузка адресного указателя<br>результирующего массива |
| 0109      | F2A5            | repnz movsw   | Пересылка данных                                        |
| 010B CD20 |                 | 20<br>int     | Окончание программы                                     |
| $010D$ FF |                 |               | Данные                                                  |
| 010E      | FF              |               | Данные                                                  |
| 010F      | FF              |               | Данные                                                  |
| 0110      | <b>FFAAAAAA</b> |               | Данные                                                  |
| 0114      | AA              |               | Данные                                                  |

Таблица 4 - Пересылка массива информации из одной области памяти в другую

Исходные данные см. Приложение 4.

В ряде случаев возникает необходимость выбрать из массива информации данные, представляющие собой ряд максимальных, либо минимальных величин. Предположим, что необходимо написать программу для решения следующей задачи. Дан массив A1, состоящий из N однобайтовых чисел. Необходимо переписать из массива А1 в массив В1 все числа в диапазоне от Н1 до Н2.

В программе выборки из массива чисел заданного интервала использованы следующие исходные данные и обозначения:

000A - количество элементов исходного массива;

- cx счетчик, указатель длины исходного массива;
- si адресный указатель исходного массива;
- 0119 адрес ячейки памяти, где хранится первое число исходного массива;
- di адресный указатель результирующего массива;
- 012C адрес ячейки памяти, куда будет записано первое число результирующего массива;
- 0002 нижний предел диапазона выборки;
- 0006 верхний предел диапазона выборки;
- 100 адрес начала программы.

#### **Таблица 5 - Выборка из массива данных чисел заданного интервала**

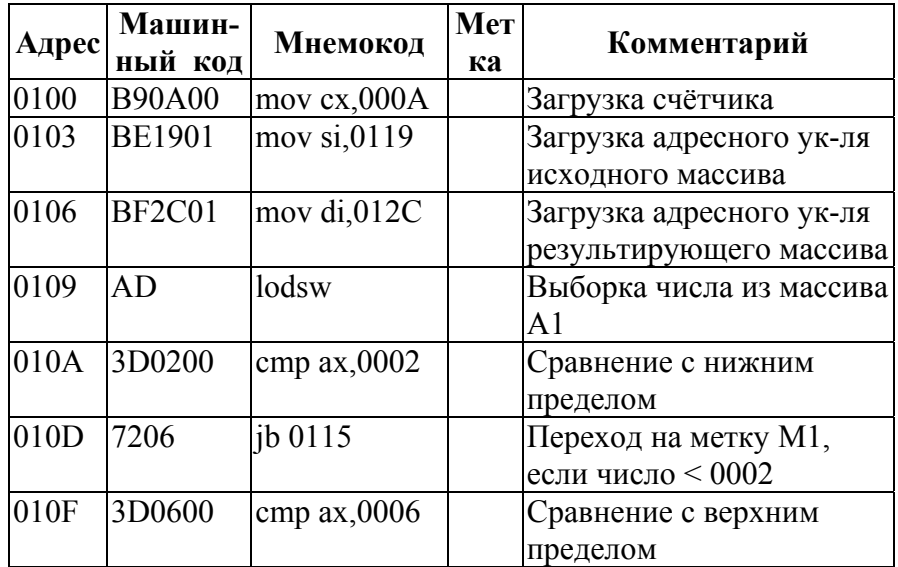

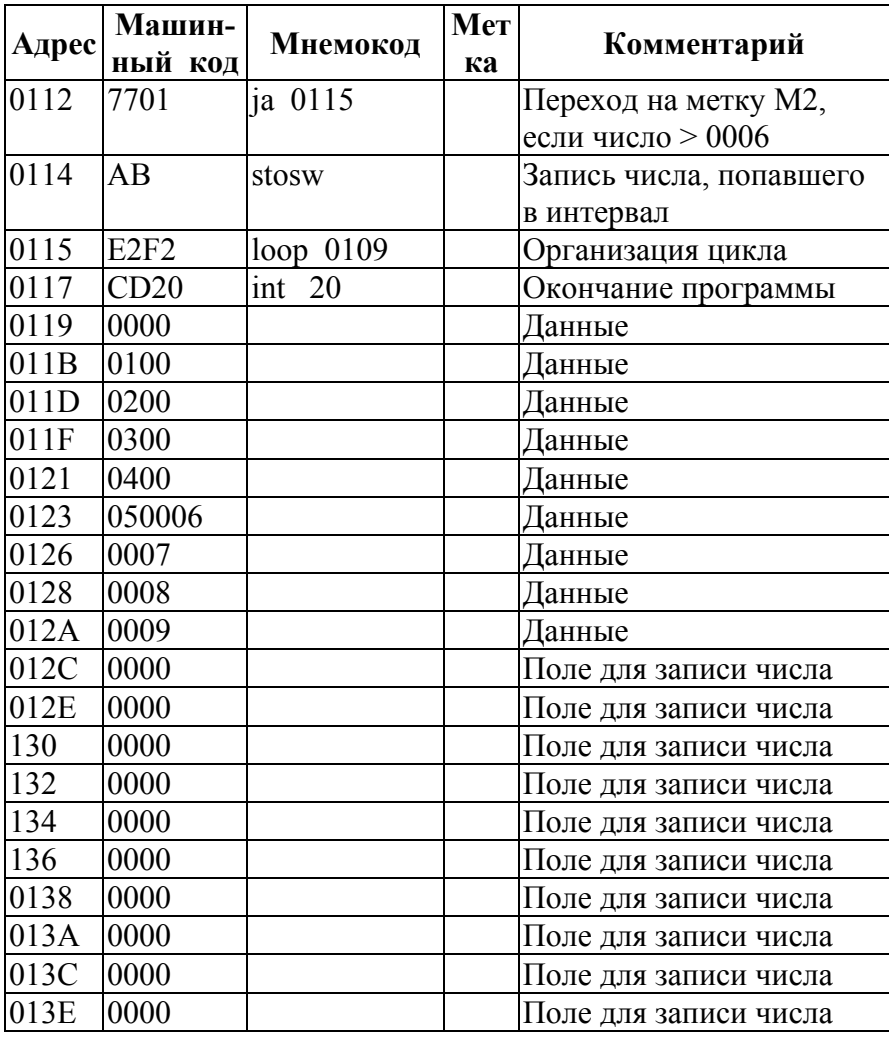

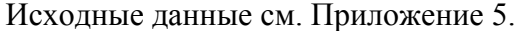

 $\overline{20}$ 

#### **2.3.3. ПОРЯДОК ВЫПОЛНЕНИЯ РАБОТЫ**

По заданию преподавателя подготовить и выполнить программы пересылки массива информации из одной области памяти в другую и выбрать из массива данных числа заданного интервала.

Исходные данные необходимо взять из Приложений 4 и 5 соответственно.

#### **2.3.4. СОДЕРЖАНИЕ ОТЧЕТА**

- 1. Краткое описание цели работы и результатов самостоятельней подготовки к лабораторному занятию.
- 2. Тексты программ выполнения лабораторной работы.

#### **2.3.5. КОНТРОЛЬНЫЕ ВОПРОСЫ**

- 1. Назовите назначение разрядов регистра признаков МП Intel 80x86?
- 2. По каким условиям записывается 1 в каждый из разрядов регистра признаков МП Intel 80x86?
- 3. Какие функции выполняют команды перехода?
- 4. Какие существуют способы изменения последовательности выполнения команд?
- 5. Как осуществляется выполнение команды перехода?
- 6. В каких байтах располагаются младшие и старшие разряды в командах перехода?
- 7. По алгоритму задачи необходимо принять решение «больше»? Какими командами можно это реализовать?
- 8. По алгоритму задачи необходимо принять решение «равно»? Какими командами можно это реализовать?
- 9. Как организуется цикл в системе команд МП Intel 80x86?
- 10. Какое максимальное число команд может быть в теле цикла?
- 11. Какое максимальное число команд имеет параметр цикла?
- 12. Как организуется работа с массивами?

# ПРИЛОЖЕНИЯ

# 1. Варианты заданий к лабораторной работе № 1

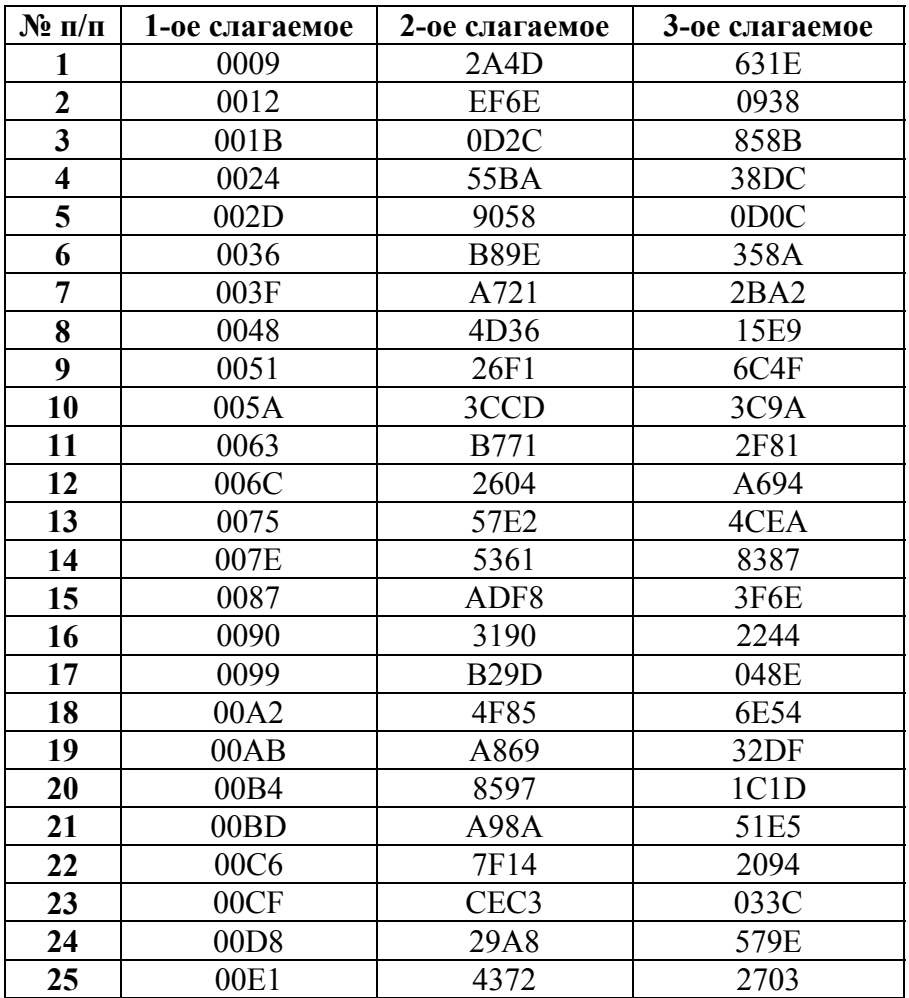

# $22\,$

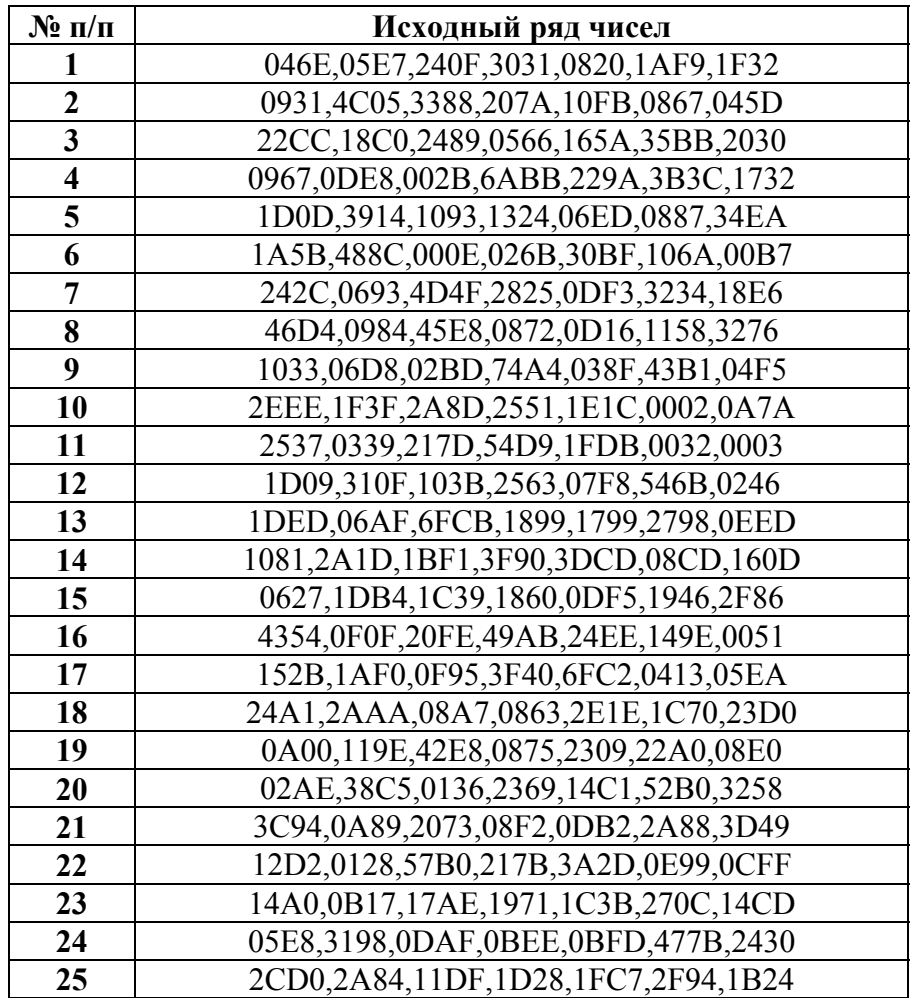

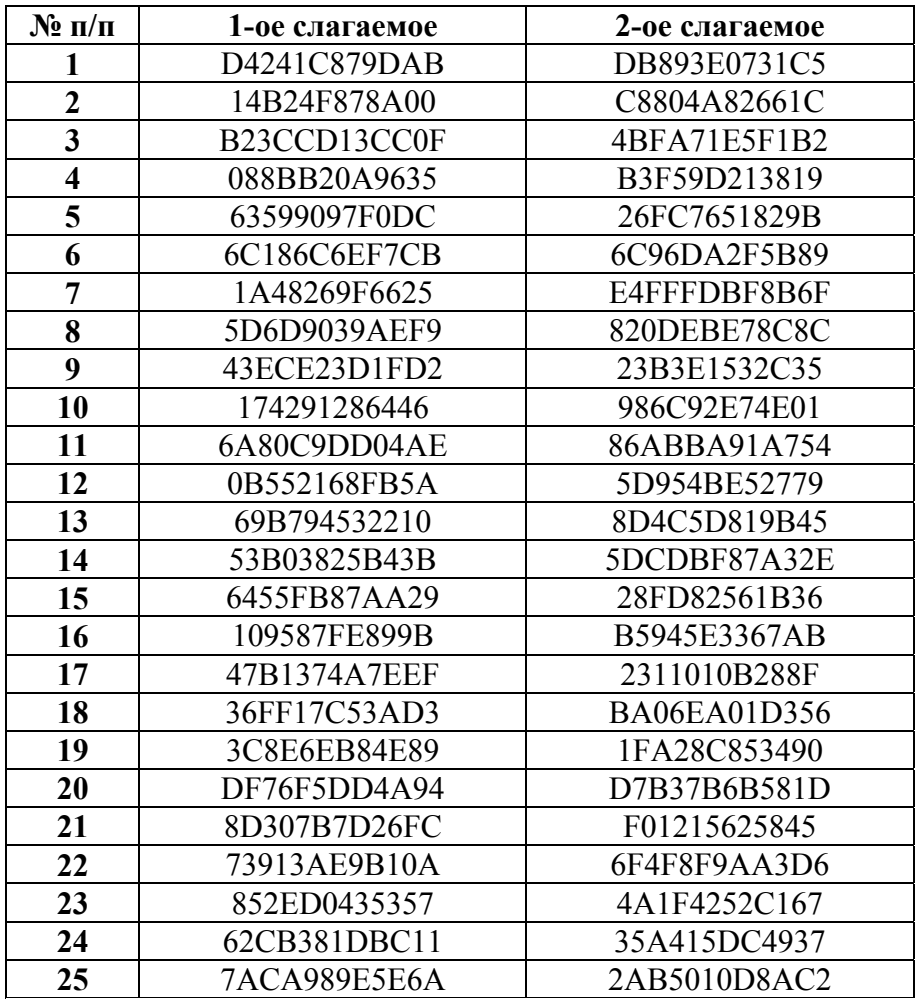

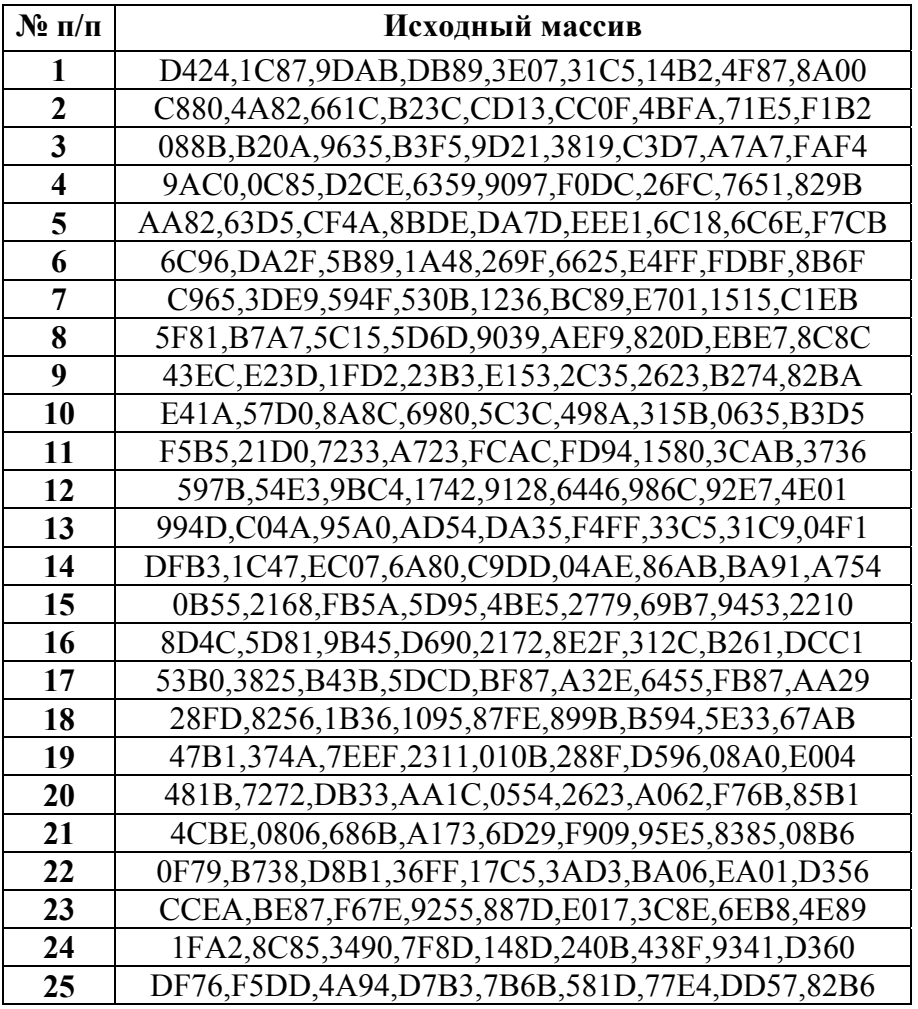

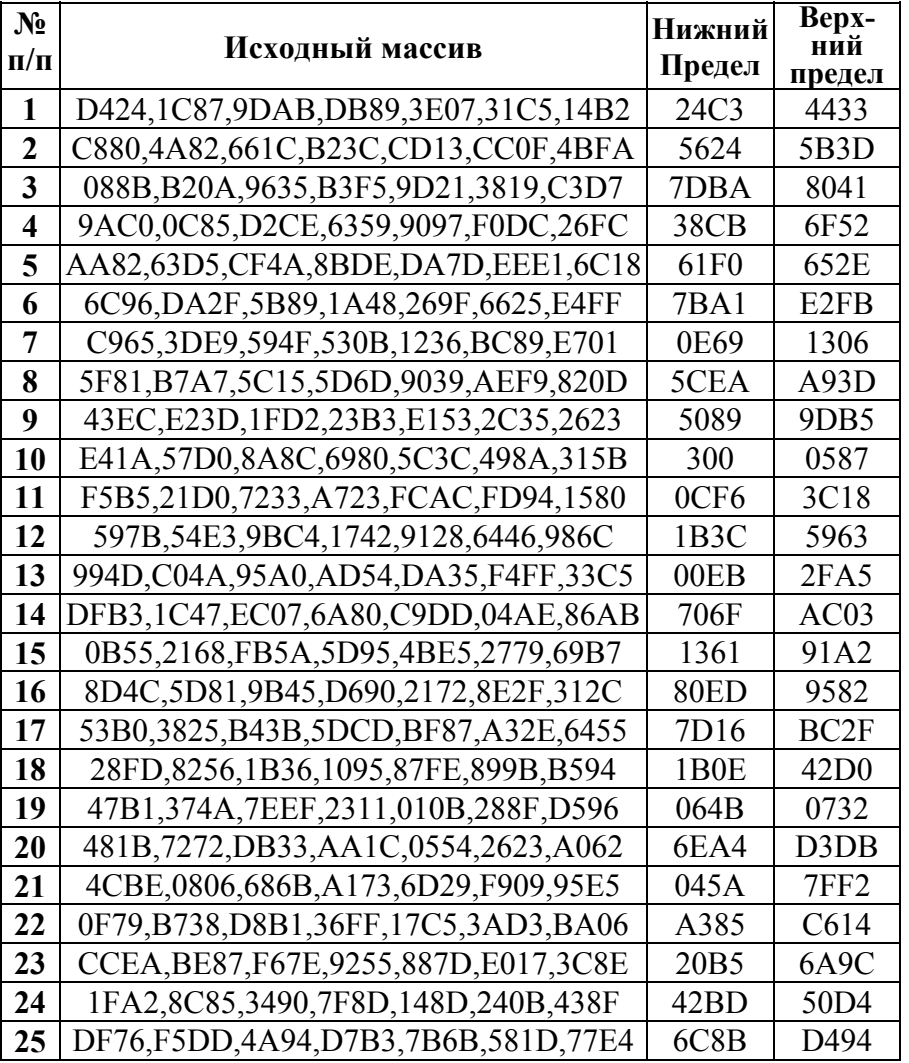

# **6. Система команд для PС**

## **ОПЕРАЦИИ НАД ЦЕЛЫМИ ЧИСЛАМИ**

## *ПЕРЕСЫЛКА ДАННЫХ И АДРЕСОВ*

#### **Пересылка данных без преобразования:**

- MOV Пересылка операнда
- PUSH Запись операнда в стек
- PUSHA Запись в стек содержимого всех регистров
- POP Чтение операнда из стека
- POPA Чтение из стека содержимого всех регистров
- XCHG Обмен между регистрами или памятью и регистром
- XLAT Преобразование кодов
- BSWAP Перестановка байтов

#### **Пересылка данных с преобразованием:**

- MOVSX Пересылка байта или слова с расширением знака
- MOVZX Пересылка байта или слова с расширением нулями

#### **Ввод-вывод данных:**

- IN Ввод операнда из порта в аккумулятор
- OUT Вывод операнда из аккумулятора в порт

#### **Загрузка адреса и селектора:**

- LEA Загрузка эффективного адреса ЕА в регистр
- LDS Загрузка селектора в регистр DS
- LES Загрузка селектора в регистр ES
- LFS Загрузка селектора в регистр FS
- LGS Загрузка селектора в регистр GS
- LSS Загрузка селектора в регистр SS

# *АРИФМЕТИЧЕСКИЕ ОПЕРАЦИИ*

- **Сложение:**<br>**ADD** Сложение опет Сложение операндов
- ADC Сложение операндов с признаком CF (перенос)
- XADD Обмен операндами и сложение
- INC Инкремент операнда
- AAA ASCII-коррекция результата сложения
- Десятичная коррекция результата сложения

## **Вычитание:**

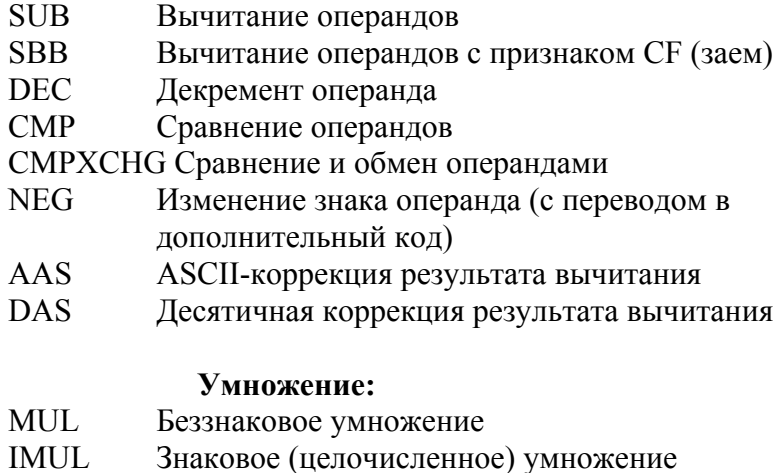

AMM ASCII-коррекция результата умножения

### **Деление:**

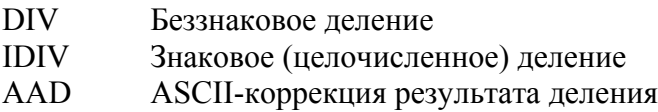

#### **Изменения разрядности путем расширения знака:**

CBW Преобразование байта (AL) в слово (AX) CWDE Преобразование слова (АХ) в двойное слово (ЕАХ) CWD Преобразование слова (АХ) в двойное слово (DX, AX) CDQ Преобразование двойного слова (ЕАХ) в учетверенное слово (EDX, EAX)

# *ЛОГИЧЕСКИЕ ОПЕРАЦИИ И СДВИГИ*

#### **Логические операции:**

- NOT Инверсия операнда (логическое НЕ)
- AND Конъюнкция операндов (логическое И)
- OR Дизъюнкция операндов (логическое ИЛИ)
- XOR Неравнозначность операндов (исключающее ИЛИ)
- TEST Логическое сравнение операндов (установка признаков ZF, SF, PF)

#### **Сдвиги:**

SHL/SAL Сдвиг влево SHR Логический слвиг вправо SAR Арифметический сдвиг вправо SHLD Двухоперандный сдвиг влево SHRD Лвухоперандный сдвиг вправо ROL Циклический сдвиг влево ROR Циклический сдвиг вправо RCL Циклический сдвиг влево через перенос (CF) RCR Циклический сдвиг вправо через перенос (CF)

#### **Операции с битами:**

- ВТ Проверка бита
- BTS Проверка и установка бита
- BTR Проверка и сброс бита
	- 29
- ВТС Проверка и инверсия бита
- BSF Прямое сканирование битов
- BSR Обратное сканирование битов

# **Операции со строками символов:**

- LODS Загрузка символа в аккумулятор
- STOS Запись символа из аккумулятора
- INS Ввод символа
- OUTS Вывод символа
- MOVS Пересылка символа
- CMPS Сравнение символов
- SCAS Сканирование строки символов

# **ОПЕРАЦИИ УПРАВЛЕНИЯ**

## *УПРАВЛЕНИЕ ПРОГРАММОЙ*

## **Безусловная передача управления:**

- JMP Безусловный переход
- CALL Вызов подпрограммы
- RET Возврат из подпрограммы

#### **Условные переходы без учета знака:**

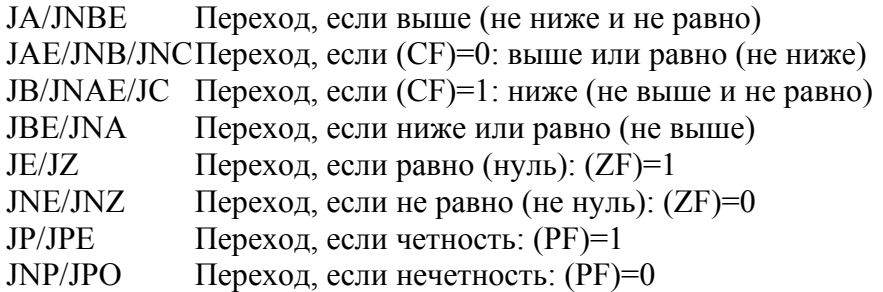

# **Условные переходы с учетом знака:**

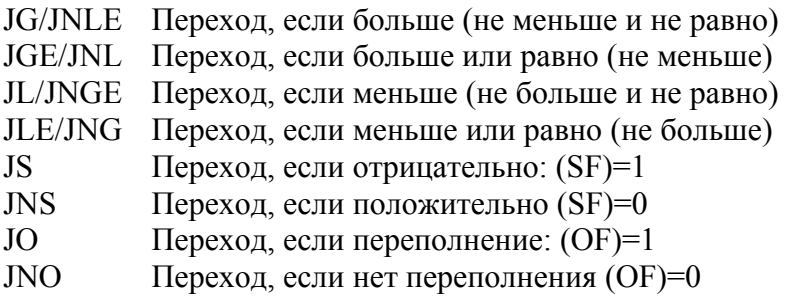

# **Условная установка байта:**

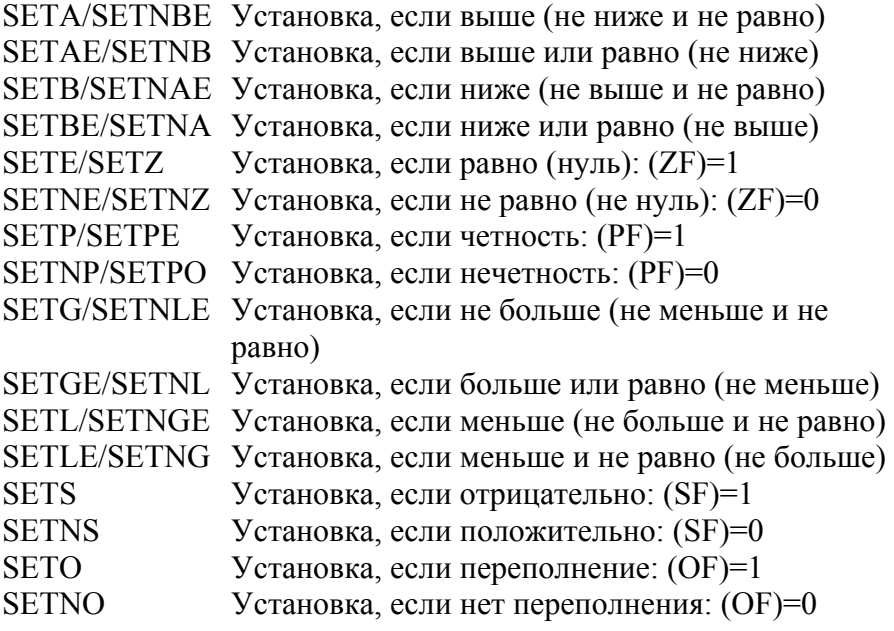

- **Прерывания:**<br> **INT** Прерывание INT Прерывание<br>INT0 Прерывание
- INT0 Прерывание по переполнению:  $(OF)=1$ <br>INT3 Прерывание в контрольной точке
- Прерывание в контрольной точке

- IRET Возврат из подпрограммы прерывания
- CLI Запрещение прерываний
- STI Разрешение прерываний

## **Организация циклов:**

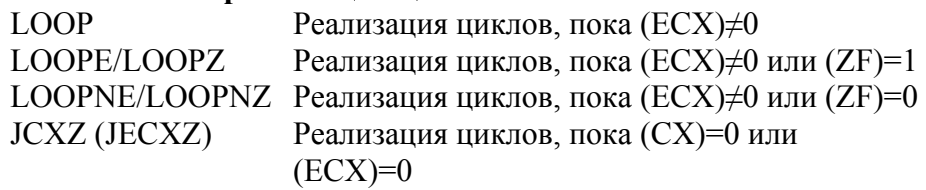

#### **Операции над признаками:**

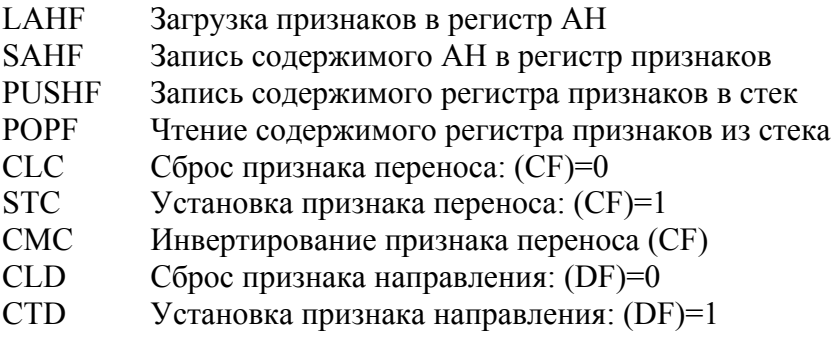

# *ПОДДЕРЖКА ЯЗЫКА ВЫСОКОГО УРОВНЯ*

- BOUND Проверка границ массива
- ENTER Обращение к процедуре
- LEAVE Выход из процедуры

# *ОРГАНИЗАЦИЯ ЗАЩИТЫ ПАМЯТИ*

SGDT Запись содержимого регистра таблицы глобальных дескрипторов

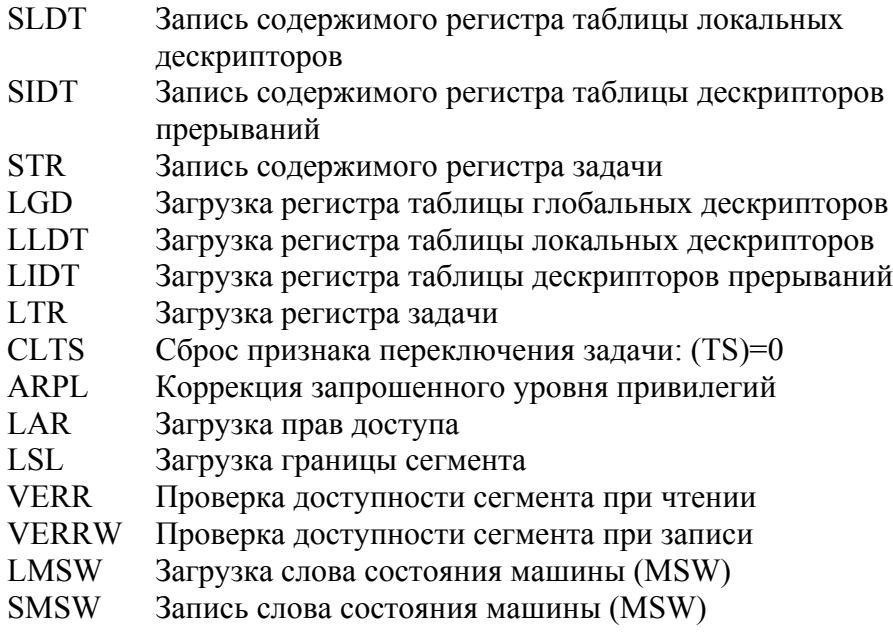

# *УПРАВЛЕНИЕ ПРОЦЕССОРОМ*

- NOP Отсутствие операции
- HLT Останов
- MOV Пересылка содержимого управляющих, отладчиков, тестирующих регистров
- WAIT Ожидание до поступления сигнала BUSY=1
- INVD Аннулирование содержимого кэш-памяти
- WBINVD Обратная запись и аннулирование кэш-памяти
- INVLPG Аннулирование входа в таблицу страниц

## *ПРЕФИКСЫ*

LOCK Блокировка магистрали<br>SEG Замена сегмента Замена сегмента AS Изменение разрядности адреса OS Изменение разрядности операнда REP, Повторение операций со строками символов REPE/REPZ, REPNE/REPNZ

# **ОПЕРАЦИИ НАД ЧИСЛАМИ С**

# **ПЛАВАЮЩЕЙ ТОЧКОЙ**

## *ПЕРЕСЫЛКА ДАННЫХ*

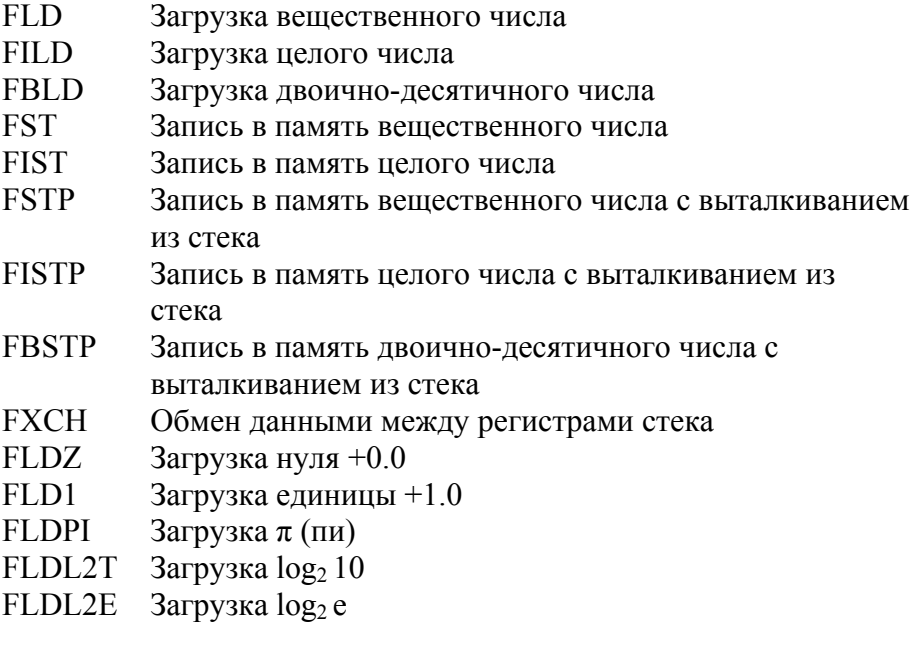

FLDLG2 Загрузка lg 2 FLDLN2 Загрузка ln 2

# *АРИФМЕТИЧЕСКИЕ ОПЕРАЦИИ*

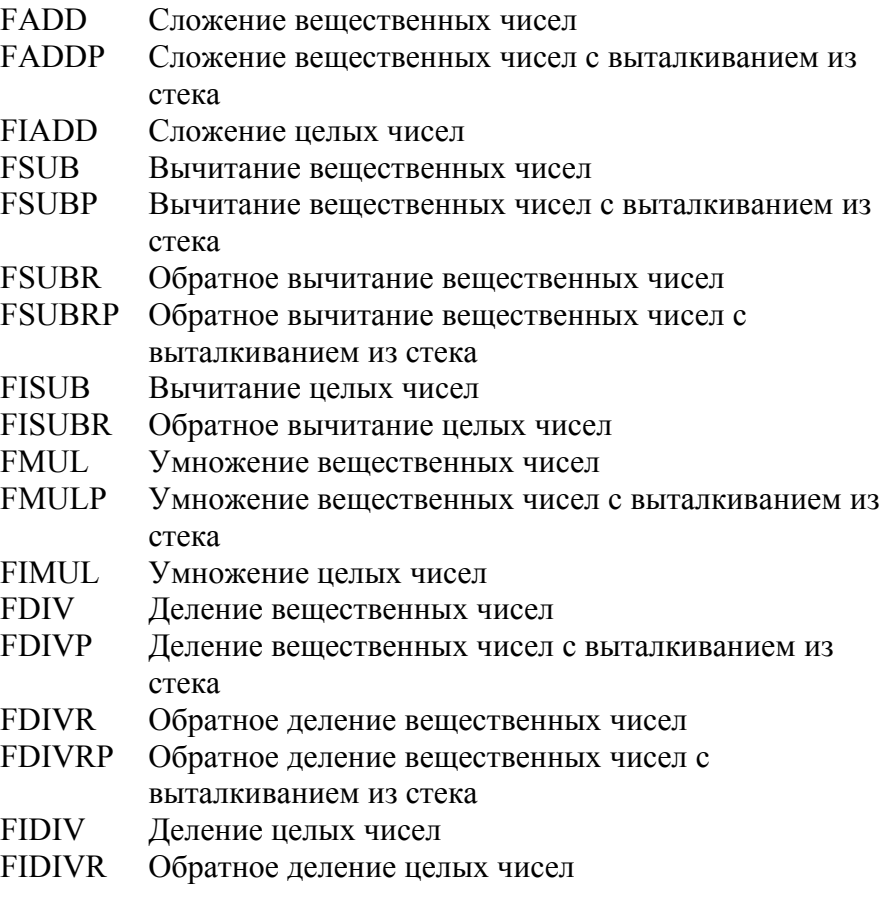

#### *ОПЕРАЦИИ СРАВНЕНИЯ*

FCOM Сравнение вещественных чисел FCOMP Сравнение вещественных чисел с выталкиванием из стека FCOMPP Сравнение вещественных чисел с двойным выталкиванием из стека FICOM Сравнение целых чисел<br>FICOMP Сравнение целых чисел Сравнение целых чисел с выталкиванием из стека FTST Сравнение с нулем FUCOM Сравнение неупорядоченных чисел FUCOMP Сравнение неупорядоченных чисел с выталкиванием из стека FUCOMPP Сравнение неупорядоченных чисел с двойным выталкиванием из стека FXAM Анализ вещественного числа

#### *СПЕЦИАЛЬНЫЕ ОПЕРАЦИИ*

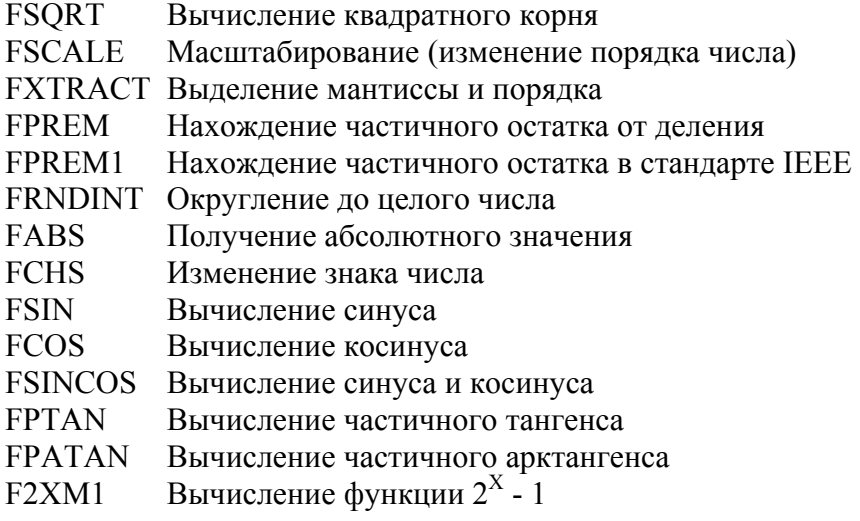

- $FYL2X$ Вычисление функции Y·log<sub>2</sub> X
- $FYL2XP1$  Вычисление функции  $Y·log_2(X + 1)$

# ОПЕРАЦИИ УПРАВЛЕНИЯ

- **FINIT** Инициализация FPU
- **FSTWAX** Передача слова состояния в регистр АХ
- **FSTSW** Передача слова состояния в память
- **FLDCW** Загрузка управляющего слова
- **FCLEX** Сброс флагов в регистре состояния SR
- Запись в память содержимого вспомогательных **FSTENV** регистров
- **FLDENV** Загрузка содержимого вспомогательных регистров
- **FSAVE** Запись в память содержимого вспомогательных регистров и арифметического стека
- **FRSTOR** Загрузка содержимого вспомогательных регистров и арифметического стека
- Инкремент содержимого указателя стека **FINCSTP**
- FDECSTP Декремент содержимого указателя стека
- **FFREE** Освобождение регистра ST(i)
- FWAIT (WAIT) Ожидание готовности процессора с плавающей точкой

## **Литература**

- 1. *Саримов, Н.Н.* Программирование для процессора Intel. Методические указания к выполнению лабораторных работ по курсу «Электронные вычислительные машины» / Н.Н.Саримов. – Казань: Казан. матем. общ-во, 1999. - 86 с.
- 2. *Крикун, Н.Г.* Микропроцессоры и микро-ЭВМ: Метод, указания / Н.Г. Крикун, Р.Н. Гайнуллин, А.Р. Герке, С.М. Вайнер, В.А. Фафурин. – Казань: Казан. гос. технол. ун-т, 1996. - ч. 1. 25 с.
- 3. *Овечкин, Ю.А*. Микропроцессоры: Справочное пособие / Ю.А. Овечкин. Л.: Судостроение, 1987. - 519 с.
- 4. *Гилмор, Ч.* Введение в микропроцессорную технику / *Ч.* Гилмор. - М.: Мир, 1984. - 331 с.
- 5. *Преснухин, Л.Н.* Микропроцессоры / Л.Н. Преснухина. М.: Высшая школа, 1986. - Т. 3.350 с.
- 6. *Богумирский, С.П.* Руководство пользователя ПЭСМ в 2-х томах / С.П. Богумирский. - СП: «Ассоциация OLIKO», 1992. - 764 с.
- 7. *Мячев, И.С.* Интерфейсы средств вычислительной техники / И.С. Мячев. -М.: Радио и связь, 1993. - 254 с.
- 8. *Бродин, В.Б.* Микропроцессор i486. Архитектура, программирование, интерфейс / В.Б. Бродин, И.И. Шагурин. - М.: «Диалог-мифи», 1993. - 240 с.

**Учебное издание**

**Сечина Галина Павловна**

# **МИКРОПРОЦЕССОРЫ И МИКРО-ЭВМ**

МЕТОДИЧЕСКИЕ УКАЗАНИЯ К ЛАБОРАТОРНЫМ РАБОТАМ

## ЧАСТЬ I

Корректор Габдурахимова Т.М. Худ.редактор Федорова Л.Г.

Сдано в набор 02.05.2012 Подписано в печать 04.06.2012. Бумага писчая. Гарнитура Таймс. Усл.печ.л. 2,4. Тираж 100. Заказ №33.

НХТИ (филиал) ФГОУ ВПО «КНИТУ», г.Нижнекамск, 423570, ул.30 лет Победы, д.5а.